## **Confidence Interval Information Table**

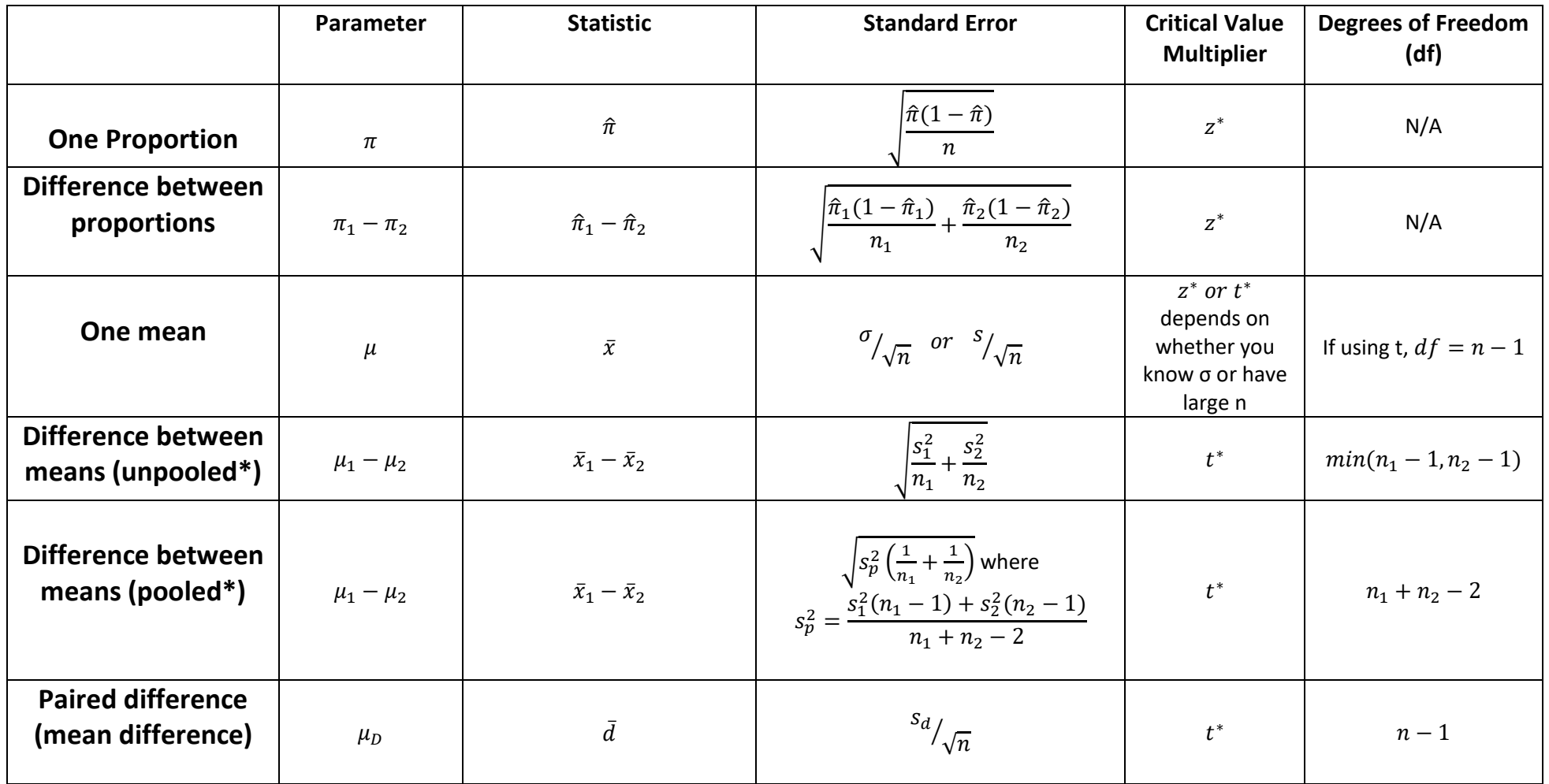

\* To determine which method to use for pooled vs. unpooled, test the ratio of the variances (NOT standard deviations) like the following example:  $\frac{s_1^2}{2}$  $\frac{s_1}{s_2^2} > 2$   $\rightarrow$  use unpooled, otherwise use pooled.